**BASEL** 

Arbeitsmarktbeobachtung | Entsandtes Personal

# **Wegleitung Teil 1 – Grundsätzliches**

# **Einleitung**

Am 1. Juni 2002 ist das Abkommen zwischen der Schweizerischen Eidgenossenschaft einerseits und der Europäischen Gemeinschaft und ihren Mitgliedstaaten andererseits über die Freizügigkeit (FZA) in Kraft getreten. Die am 1. Juni 2004 in Kraft getretenen flankierenden Massnahmen verpflichten die tripartiten Kommissionen bzw. die Kantone, den Arbeitsmarkt hinsichtlich missbräuchlicher Unterbietung der orts-, berufs- und branchenüblichen Löhne (Art. 360a ff. des Schweizerischen Obligationenrechts [OR]) zu beobachten. Aus dem vorgenannten Grund hat das KIGA Baselland auch in Ihrem Betrieb eine Kontrolle der Arbeits- und Lohnbedingungen vorgenommen.

# **Rechtsgrundlage**

Die Kontrollen des Kantonalen Amts für Industrie, Gewerbe und Arbeit (KIGA Baselland) stützen sich auf Art. 360b Abs. 3 und 5 des Schweizerischen Obligationenrechts (OR). Das KIGA Baselland beobachtet im Auftrag der Tripartiten Kommission Flankierende Massnahmen (TPK) den Arbeitsmarkt im Kanton Basel-Landschaft. Damit das KIGA Baselland die ihm übertragenen Aufgaben wahrnehmen kann, hat es das Recht auf Auskunft und wenn nötig auf Einsichtnahme in alle Dokumente, die für die Untersuchungen notwendig sind. Der vollständige Gesetzestext kann unter folgendem Link eingesehen und als PDF-Datei heruntergeladen werden:

<http://www.admin.ch/ch/d/sr/c220.html>

# **Entsendegesetz**

Gemäss Art. 9 Abs. 2 lit. b sowie Art. 12 Abs. 1 lit. a und lit. b des Bundesgesetzes über die minimalen Arbeits- und Lohnbedingungen für in die Schweiz entsandte Arbeitnehmerinnen und Arbeitnehmer und flankierende Massnahmen (Bundesgesetz über die in die Schweiz entsandten Arbeitnehmerinnen und Arbeitnehmer [EntsG)]) wird im Falle der Nichteinreichung der notwendigen Unterlagen innert Frist aufgrund Auskunftsverweigerung eine Dienstleistungssperre von ein bis fünf Jahren verhängt. Der vollständige Gesetzestext kann unter folgendem Link eingesehen und als PDF-Datei heruntergeladen werden:

[http://www.admin.ch/ch/d/sr/c823\\_20.html](http://www.admin.ch/ch/d/sr/c823_20.html)

# **Datenschutz**

Das KIGA Baselland unterliegt als kantonale Behörde dem kantonalen Datenschutzgesetz. Der vollständige Gesetzestext kann unter folgendem Link eingesehen und als PDF-Datei heruntergeladen werden:

<http://bl.clex.ch/frontend/versions/1039?locale=de>

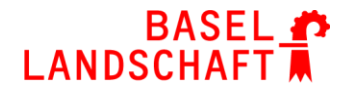

## **Welche Firmen sind zum Ausfüllen des Formulars verpflichtet?**

Alle Betriebe, die in der genannten Erhebungsperiode Mitarbeiter in den Kanton Basel-Landschaft entsandt haben, sind verpflichtet, an der Erhebung teilzunehmen. Wenn Sie sich als Selbständiger gemeldet haben, sind Sie von dieser Pflicht befreit. Bitte benachrichtigen Sie uns in diesem Fall.

## **Für welche Angestellten muss ein Formular ausgefüllt werden?**

Es müssen sämtliche Angestellte erfasst werden, die in der genannten Erhebungsperiode bei Ihrer Firma angestellt waren und in den Kanton Basel-Landschaft entsandt wurden. Geschäftsinhaber sowie Auszubildende sind von der Erhebung ausgenommen.

# **Wegleitung Teil 2 - Formular ausfüllen**

## **Zum Erhebungsformular**

Sie haben einen Fragebogen zum Ausfüllen der erforderlichen Daten erhalten. Pro Mitarbeiter muss durch den Betrieb ein Formular ausgefüllt werden. Das Erhebungsformular kann bei Mehrbedarf kopiert werden.

Auf unserer Webseite [www.bl.ch/ama](http://www.bl.ch/ama) finden Sie einen Fragebogen zum Ausfüllen der erforderlichen Daten. Sie finden das Formular auch als Excel-Datei (Liste), damit Sie den Erhebungsbogen am PC ausfüllen können. Es ist erlaubt, eigene Word- oder Exceltabellen zu erstellen. Bitte achten Sie in diesem Fall darauf, dass alle erforderlichen Angaben enthalten sind.

#### **Allgemeines**

Das Formular muss für jeden Mitarbeiter vollständig ausgefüllt werden. Füllen Sie das Formular gut leserlich in Blockschrift aus oder verwenden Sie die Excel-Datei (Liste) wenn Sie mehrere Mitarbeiter haben oder das Formular am PC ausfüllen möchten.

# **ALLGEMEINE INFORMATIONEN**

## **Betrieb**

Geben Sie den Namen der Firma sowie die vollständige Adresse an. Stempel sind auch erlaubt.

# **Arbeitnehmer**

Geben Sie bitte Vor- und Nachnamen des entsandten Mitarbeiters an.

#### **Geburtsdatum, Nationalität, Geschlecht**

Diese Angaben sind für den Lohnvergleich unerlässlich.

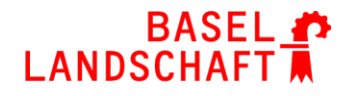

## **Datum Stellenantritt/Stellenaustritt**

Geben Sie das Datum an, an welchem der Mitarbeiter in die Firma eingetreten ist. Das erste Feld muss zwingend ausgefüllt werden, das zweite selbstverständlich nur dann, wenn der Mitarbeiter in der genannten Periode aus Ihrem Betrieb ausgetreten ist.

## **Berufsabschluss**

Geben Sie hier den Berufsabschluss der betreffenden Person an. Hat der Mitarbeiter mehrere Ausbildungen absolviert, verwenden Sie den Abschluss, der für die Ausübung der Tätigkeit notwendig ist, für die Sie die Person angestellt haben. Sind zwei oder mehr Ausbildungen von Bedeutung, wählen Sie den höchsten Abschluss. Hat der Arbeitnehmende keine Berufsausbildung, vermerken Sie das bitte.

# **Anzahl Berufsjahre**

Tragen Sie hier bitte die Anzahl Jahre ein, die der Arbeitnehmer bereits auf seinem Beruf tätig ist (Ausbildung nicht dazugerechnet).

## **Ausgeübte Tätigkeit**

Hier ist aufzuführen, was der betreffende Mitarbeiter im Kanton Basel-Landschaft gearbeitet hat.

#### **Einsatzort**

Geben Sie hier die Ortschaft im Kanton Basel-Landschaft an, in welcher der entsprechende Mitarbeiter tätig war.

### **Entsendedauer**

Bitte geben Sie hier die Dauer des Einsatzes an, die Ihr Betrieb im Kanton Basel-Landschaft geleistet hat. Unabhängig davon ob es beim Einsatz einen Unterbruch gab, sind der erste sowie der letzte Einsatztag anzugeben.

#### **Gesamteinsatzdauer in Tagen**

Bitte geben Sie hier Anzahl Tage an, die der Mitarbeiter im Kanton Basel-Landschaft tätig war.

#### **Gesamteinsatzdauer in Stunden**

Bitte geben Sie hier Anzahl Stunden an, die der Mitarbeiter im Kanton Basel-Landschaft tätig war. Bitte legen Sie dazu noch die Kopien der Arbeitsrapporte bei.

#### **Arbeitszeit im Herkunftsland**

Geben Sie hier die Wochenarbeitszeit in Stunden im Herkunftsland an.

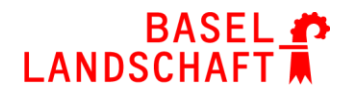

## **LOHNANGABEN ARBEITNEHMER**

#### **Lohndaten**

Geben Sie uns je nach Anstellungsverhältnis das Monatsgehalt oder den Stundenlohn in Euro an. Es muss zwingend deklariert werden, ob die Urlaubsabgeltung darin enthalten ist oder nicht. Dieses Urlaubsentgelt entspricht den tatsächlich gewährten Urlaubstagen. Setzen Sie einfach das entsprechende Kreuz. Bitte legen Sie dazu noch Kopien der Lohnabrechnungen bei.

#### **Urlaubsanspruch**

Vermerken Sie hier, wie viele Urlaubstage der Arbeitnehmende pro Jahr zur Verfügung hat. Beachten Sie, dass Teilzeitangestellte gleich viele Urlaubstage erhalten wie Vollzeitbeschäftigte.

#### **Feiertage**

Vermerken Sie hier, wie viele bezahlte Feiertage dem Arbeitnehmenden pro Jahr gewährt werden.

#### **Weitere Lohnbestandteile**

#### **Vermögenswirksame Leistungen (VWL)**

Legen Sie für Ihren Mitarbeiter Teile des Gehalts vermögenswirksam an, führen Sie hier bitte den entsprechenden Betrag auf.

#### **Lohnzuschlag Schweiz**

Geben Sie an, wie viel der Lohnzuschlag für die Schweiz beträgt. Diese Entsendezulage dient der Kompensation des Lohnunterschiedes zwischen der Schweiz und dem Herkunftsland. Achtung: Andere Entsendeentschädigungen, welche den Charakter von Spesen haben, gehören nicht zum Lohnzuschlag. Führen Sie die Spesen bitte separat im dafür vorgesehenen Feld auf.

#### **Urlaubsgeld/Weihnachtsgeld**

Erhält der Mitarbeiter ein Urlaubs- resp. Weihnachtsgeld, führen Sie hier die entsprechenden Beträge auf.

# **13. Monatslohn/14. Monatslohn**

Erhält der Mitarbeiter ein 13. oder sogar 14. Monatsgehalt, führen Sie hier die entsprechenden Beträge auf.

#### **Andere**

Erhält der Mitarbeiter andere Lohnbestandteile, können diese hier aufgeführt werden. Geben Sie an, worum es sich dabei handelt und wie hoch der entsprechende Betrag ist.

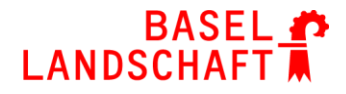

## **SPESEN**

Setzen Sie das entsprechende Kreuz, ob der Arbeitnehmer Spesen erhält oder nicht. Falls ja, geben Sie bitte an, wie viel die Übernachtungspauschale pro Nacht resp. die Verpflegungspauschale pro Tag betragen sowie die Anzahl der Übernachtungen, die der Mitarbeiter insgesamt benötigte.

Bitte informieren Sie uns, sofern bekannt, über den Namen und Ort des Hotels.

Erhält der Arbeitnehmer keine Pauschale, bitte zwingend Kopien aller Belege (Hotel, Essen) während der Einsatzzeit in der Schweiz beilegen.

## **Kontakt**

Vergessen Sie nicht, den Vor- und Nachnamen einer Ansprechperson inkl. Telefonnummer und E-Mail-Adresse anzugeben, damit wir Sie für eventuelle Rückfragen kontaktieren können. Bitte unterschreiben Sie das Formular, um zu bestätigen, dass die angegebenen Daten der Wahrheit entsprechen.

#### **Zusätzliche Dokumente**

Vergessen Sie nicht, dem ausgefüllten Formular Kopien der Lohnabrechnungen, Arbeitsrapporte sowie Spesenbelege und/oder Reisekostenabrechnungen beizulegen.

#### **Fragen und zusätzliche Informationen**

Falls Sie Fragen haben oder zusätzliche Informationen wünschen, zögern Sie bitte nicht, uns zu kontaktieren. Die Kontaktangaben finden Sie auf dem Begleitbrief. Besten Dank für Ihre Mitarbeit.

#### **Hinweis**

In dieser Wegleitung wie auch auf dem Erhebungsformular wird der Einfachheit halber nur die männliche Form verwendet. Die weibliche Form ist selbstverständlich immer mit eingeschlossen.